## Funding Discovery Tools at UVa

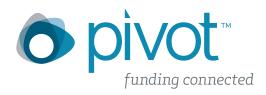

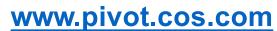

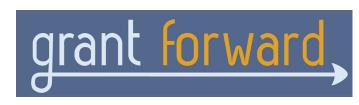

www.grantforward.com

## What you can accomplish with these funding tools:

- Search for funding opportunities within your field of interest
- Browse federal, foundation, private, and industry funding
- Create personalized accounts
- Create custom searches, save searches, email searches to colleagues, track deadlines

## I'm interested! How can I learn more about these tools?

- Contact Jeff Fox or Becca Latimer in the VPR Office (<u>fundinginfo@virginia.edu</u>):
  - To obtain more information
  - Inquire about one-on-one consultations
  - Set up an informational session or workshop in your department
- Find links to specific instructions and video tutorials on https://www.hsl.virginia.edu/funding-discovery
   and <u>www.virginia.edu/vpr</u>
- 3. Register for a workshop at the Health Sciences Library:
  - Wednesday, November 16<sup>th</sup> 1:00pm 2:00pm
  - More to come!

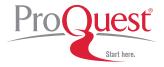

We are very interested in hearing your feedback regarding these new funding tools. Don't hesitate to contact Jeff Fox or Becca Latimer at fundinginfo@virginia.edu